证券代码:836388 证券简称:力姆泰克 主办券商:开源证券

# 力姆泰克(北京)传动设备股份有限公司

# 股票定向发行认购公告

本公司及董事会全体成员保证公告内容不存在任何虚假记载、误导性陈述或 者重大遗漏,并对其内容的真实、准确和完整承担个别及连带责任。

2024 年 1 月 25 日,力姆泰克(北京)传动设备股份有限公司 2024 年度第 一次临时股东大会审议通过《力姆泰克(北京)传动设备股份有限公司股票定向 发行说明书》,现就认购事宜安排如下:

### 一、现有股东优先认购安排

根据《公司章程》和审议本次股票定向发行的股东大会决议内容,本次发行 现有股东无优先认购安排。

## 二、其他投资者认购程序

#### (一)其他投资者认购安排

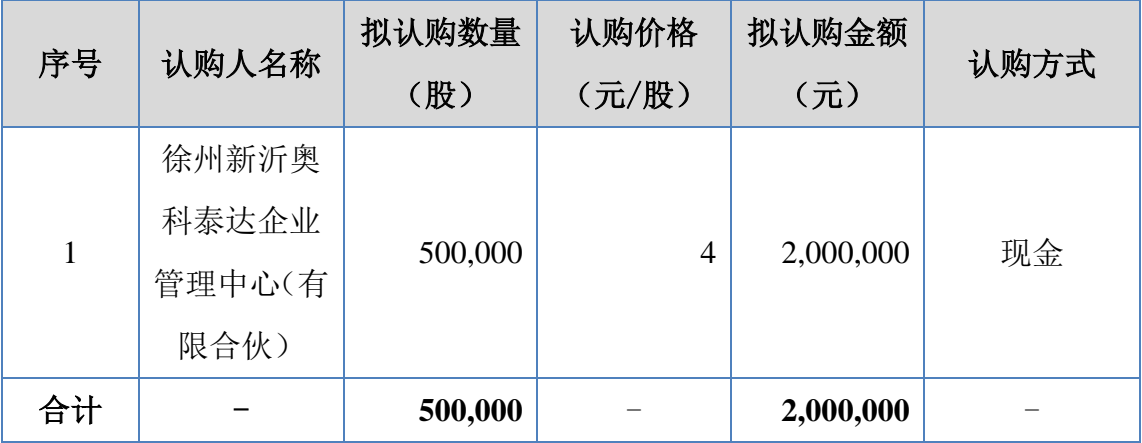

### (二)其他投资者缴款时间

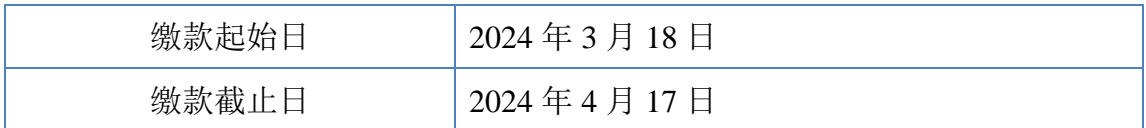

#### (三)认购程序

1、认购对象需在指定缴款日期间(含当日)将本次定向发行认购资金足额 存入指定的公司募集资金专用账户内。

2、2024 年 4 月 17 日前(含当日),认购对象将汇款底单复印件(或网上 转账电子回单)送至公司或扫描件发送至联系人电子邮箱 hr@lim-tec.com,同时 进行电话确认。

3、若认购对象于缴款截止日前足额缴齐认购资金,认购期提前结束。

#### (四)认购成功的确认方法

认购对象在上述规定的时间内将认购款项足额缴纳至公司本次定向发行募 集资金专项账户,公司在收到本次股份认购资金的汇款底单后一个自然日内,电 话或者电子邮件方式通知认购对象认购缴款成功。

## 三、缴款账户

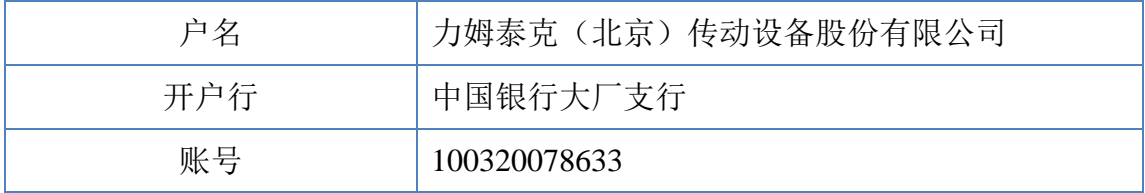

银行对增资款缴款的要求:银行对增资款缴款的要求:1、汇款时,收款人 户名、账号严格按照前述股票发行认购资金缴款账户的信息填写;2、认购资金 必须以股份认购对象自身账户为汇款人,不能使用他人账户代汇认购款;3、认 购对象在本次定向发行所需认购资金必须一次性足额汇入本次发行指定的缴款 账户内,请勿多汇或少汇资金,汇款相关手续费由认购人自理,不得在认购资金 内扣除: 4、在汇入款项时,需及时提醒经办人员在汇款用途处注明"投资款" 或"力姆泰克(北京)传动设备股份有限公司投资款"字样。

#### 四、其他注意事项

(一)公司特别提醒认购人与银行核实汇款所需的相关手续,考虑到资金在 途时间,确保认购款项能够在规定的截止时间之前汇至本次发行的认购资金缴款 账户。

(二)对于在 2023 年 4 月 17 日前(含当日)收到认购人的汇款凭证复印件 或扫描件,但未收到银行出具的汇款到账入账单,公司将与缴款银行、认购人确 认未能及时到账的原因,并尽快给予协调解决。

(三)认购人在将认购资金汇入本次发行的认购资金缴款账户后,或在认购 截止时间前公司尚未与认购人联系确认认购是否成功,则可能存在公司无法联系 认购人的情况,请认购人与公司电话联系以确认认购状态。

(四)对于认购人在认购过程中出现的任何问题,请及时与公司联络,以保 证认购的顺利完成。

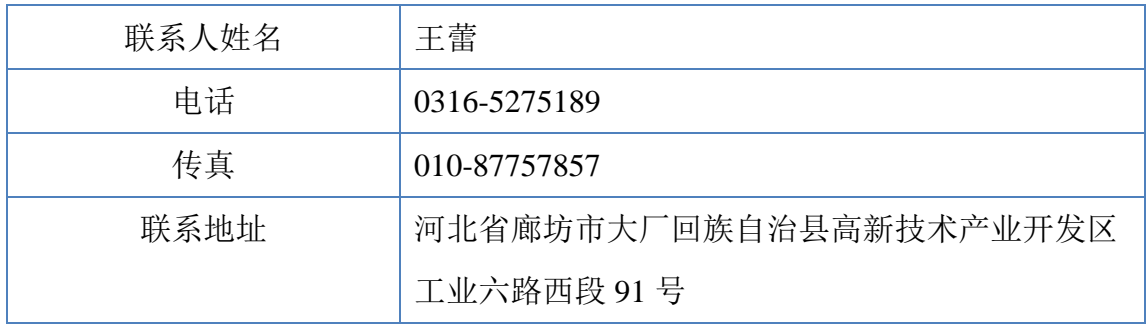

## 五、联系方式

## 六、备查文件

《力姆泰克(北京)传动设备股份有限公司 2024 年度第一次临时股东大会决议》

《力姆泰克(北京)传动设备股份有限公司股票定向发行说明书(修订稿)》

《力姆泰克(北京)传动设备股份有限公司股票认购合同》

《关于同意力姆泰克(北京)传动设备股份有限公司股票定向发行的函》(股 转函 [2024] 278 号)

特此公告。

力姆泰克(北京)传动设备股份有限公司

董事会

2024 年 3 月 15 日